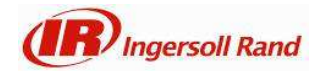

## **iSupplier How to Mass Upload Items to an ASN**

## **Contents**

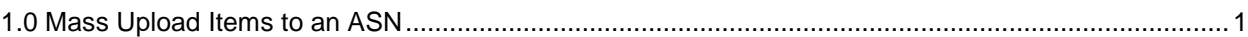

## **1.0 Mass Upload Items to an ASN**

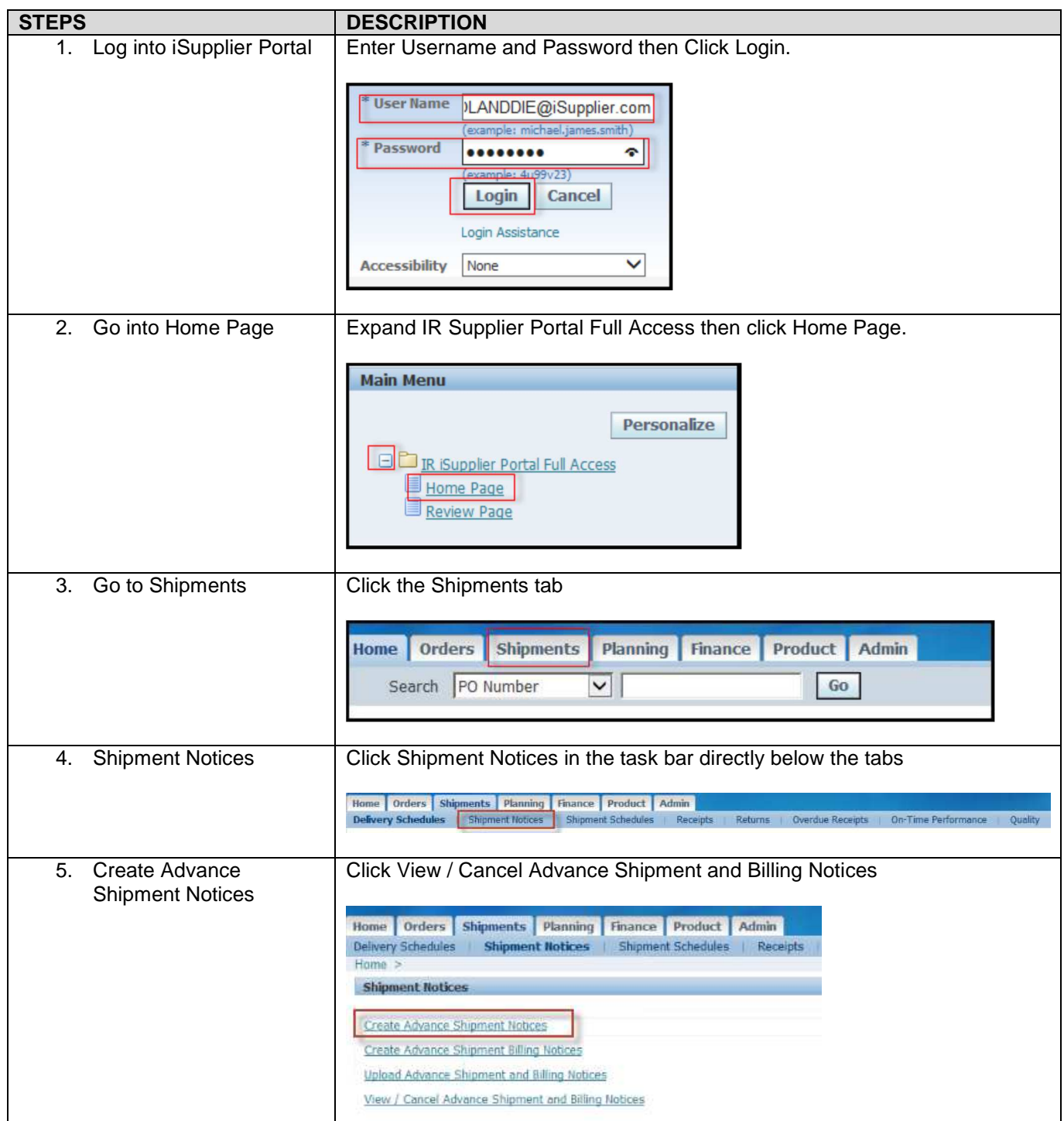

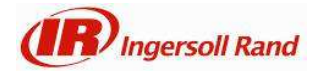

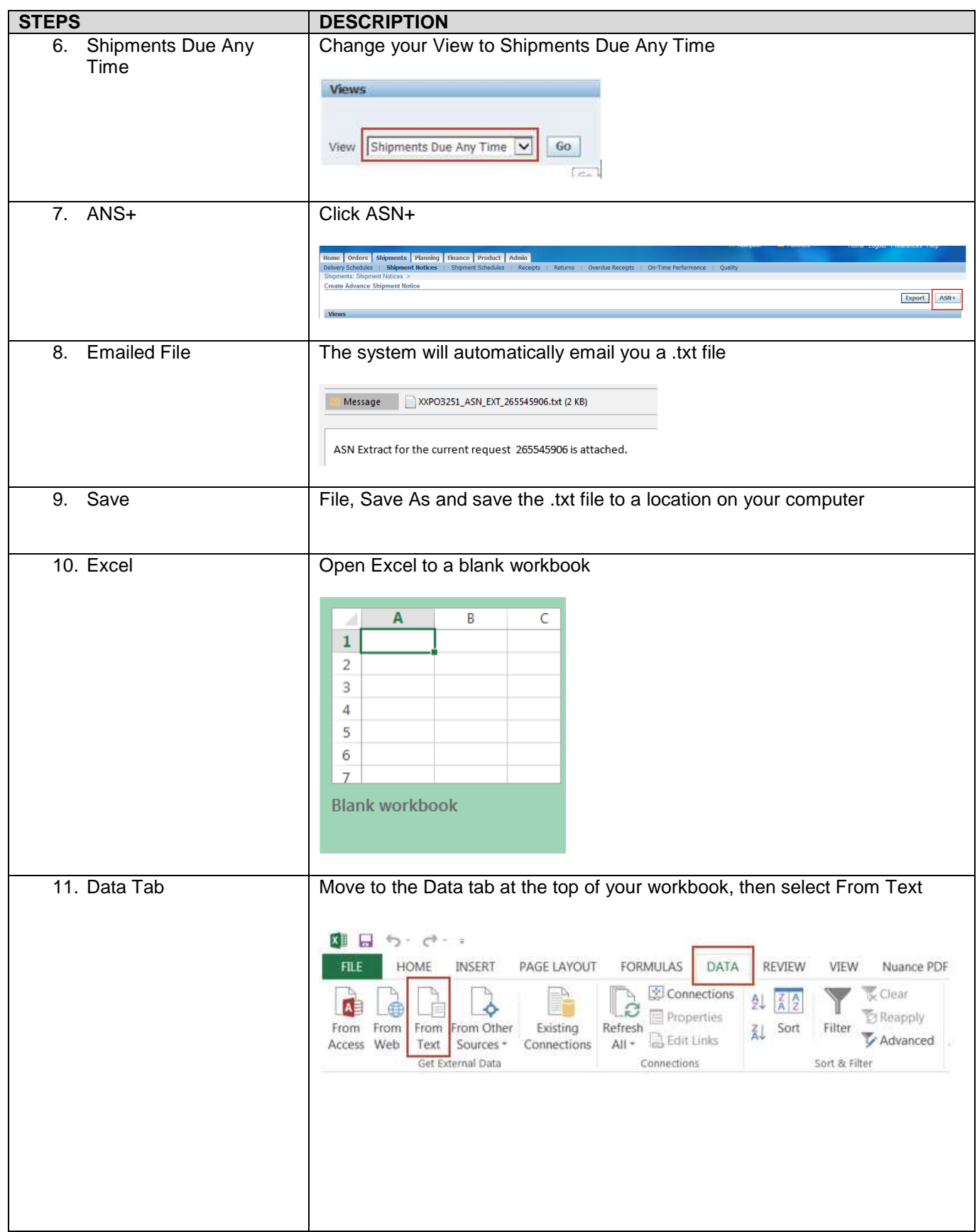

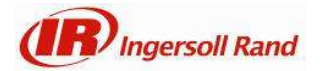

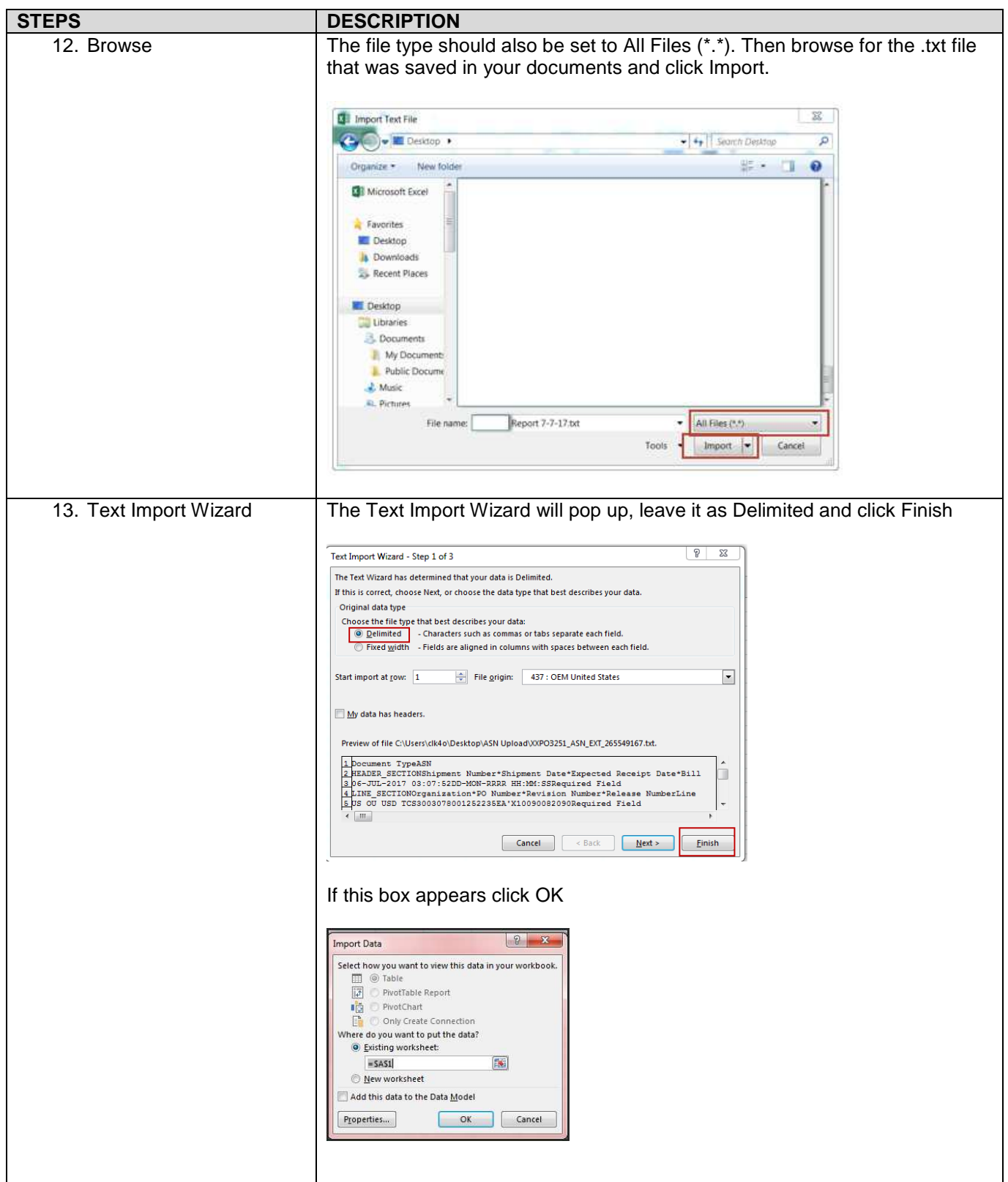

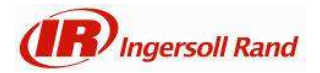

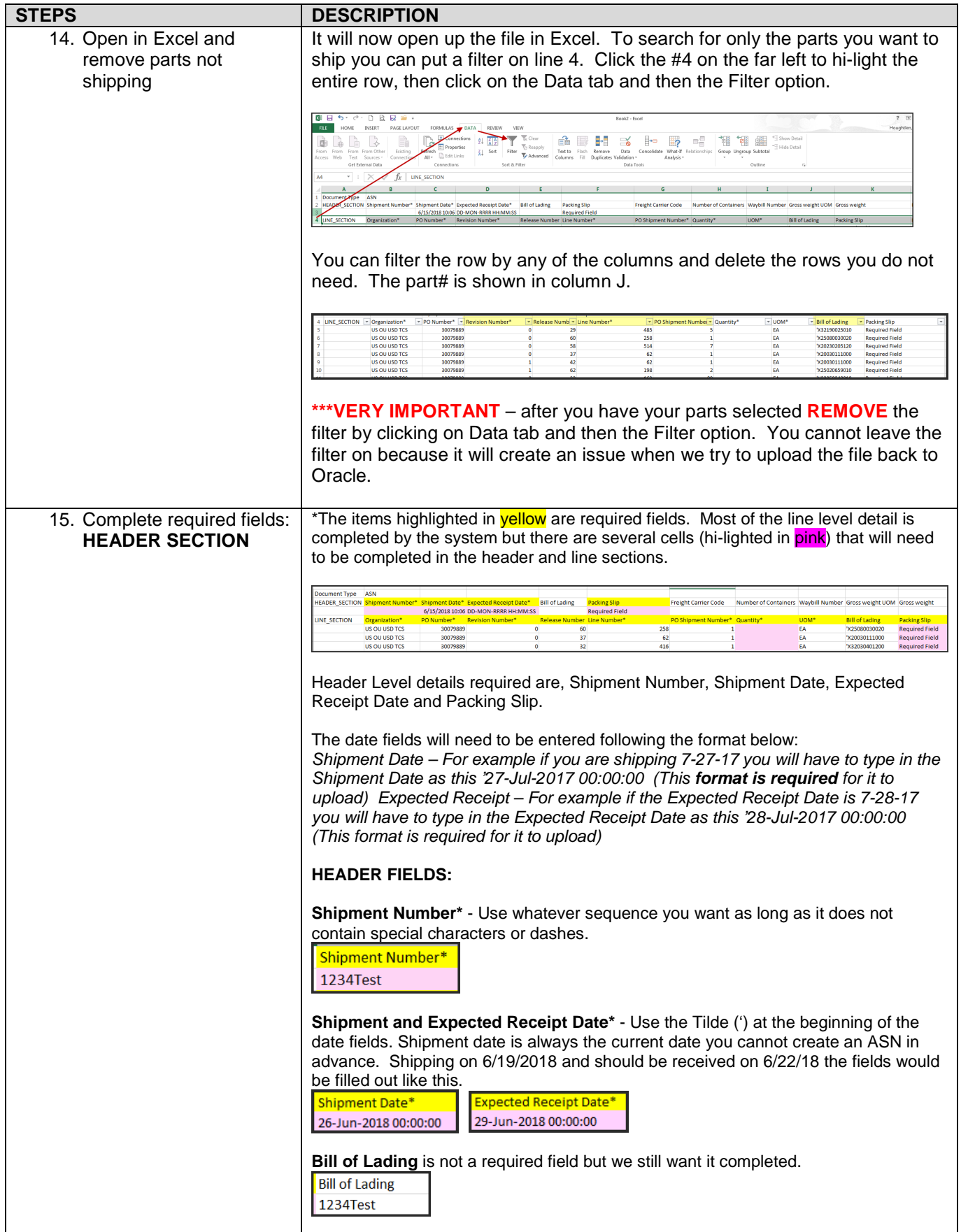

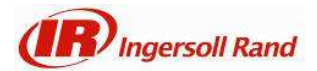

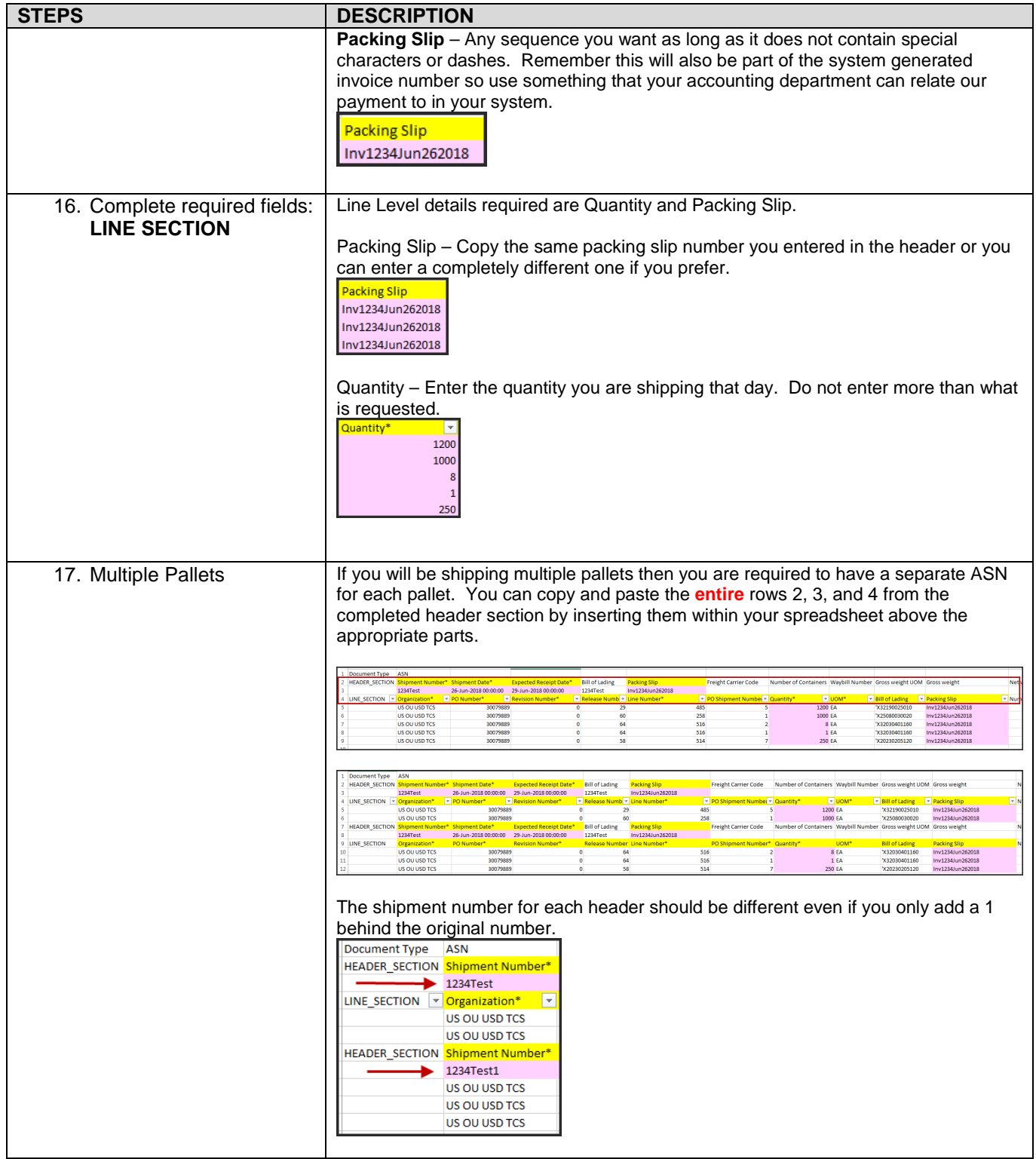

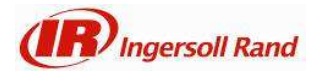

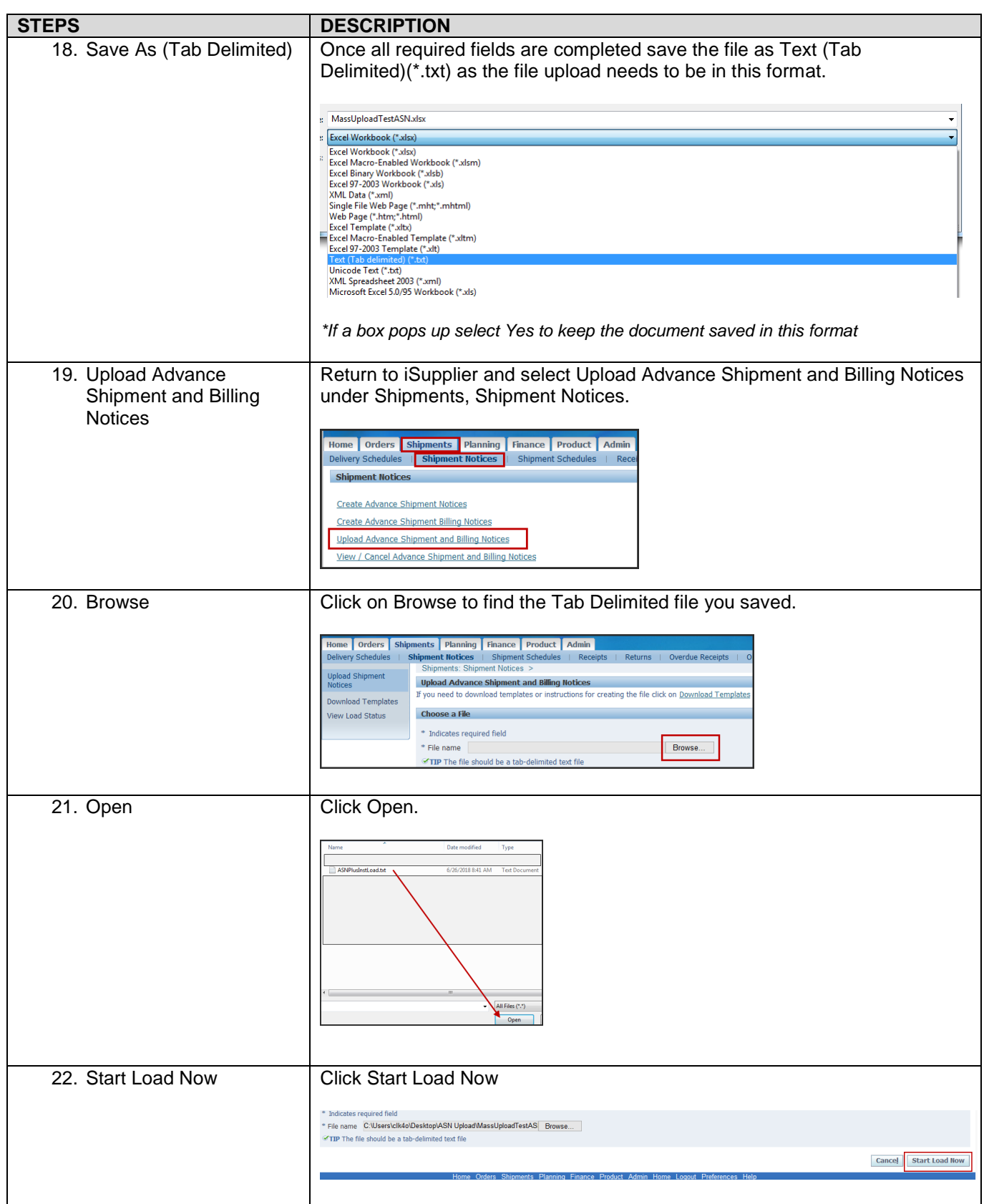

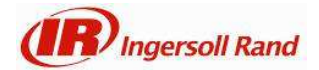

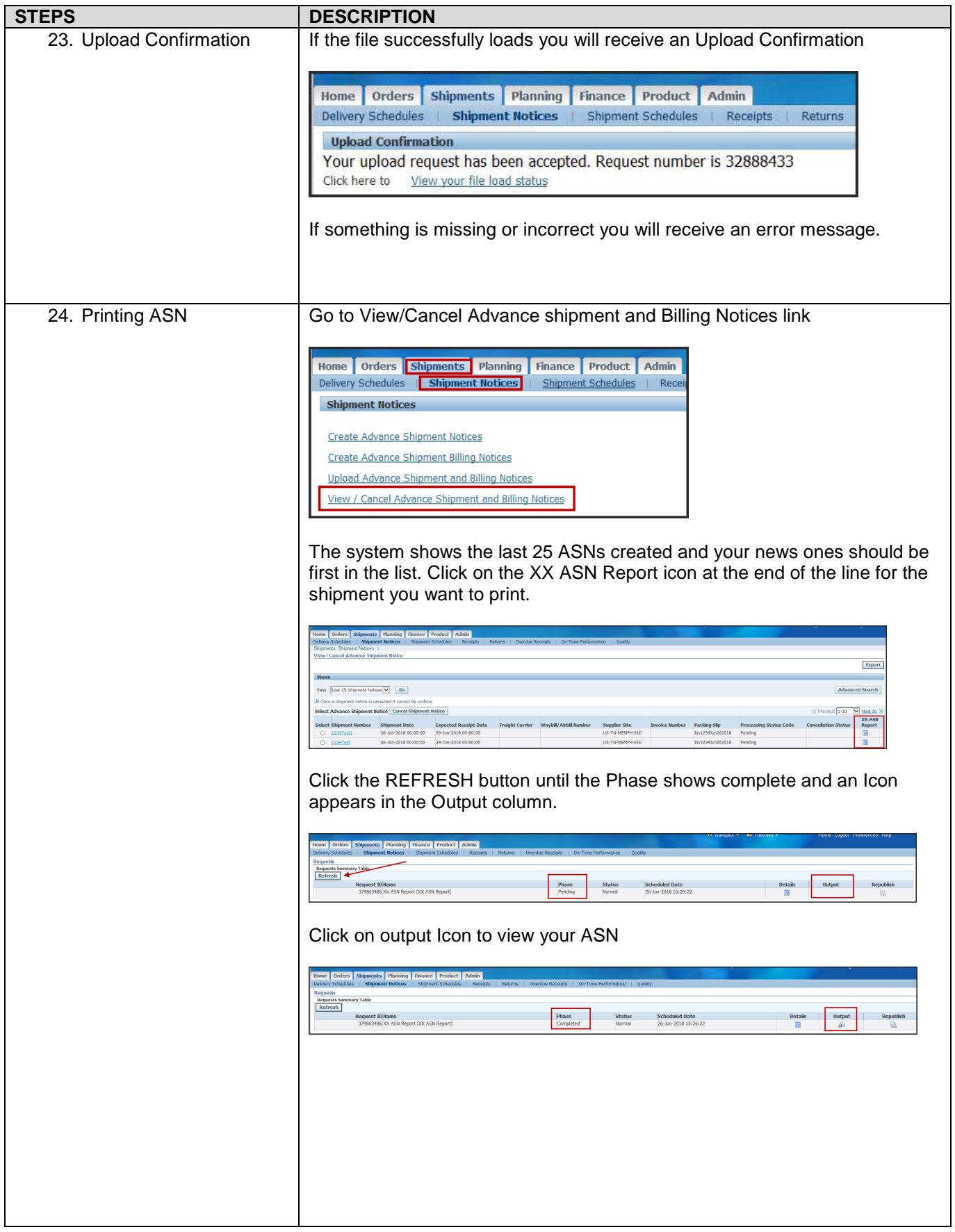

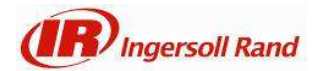

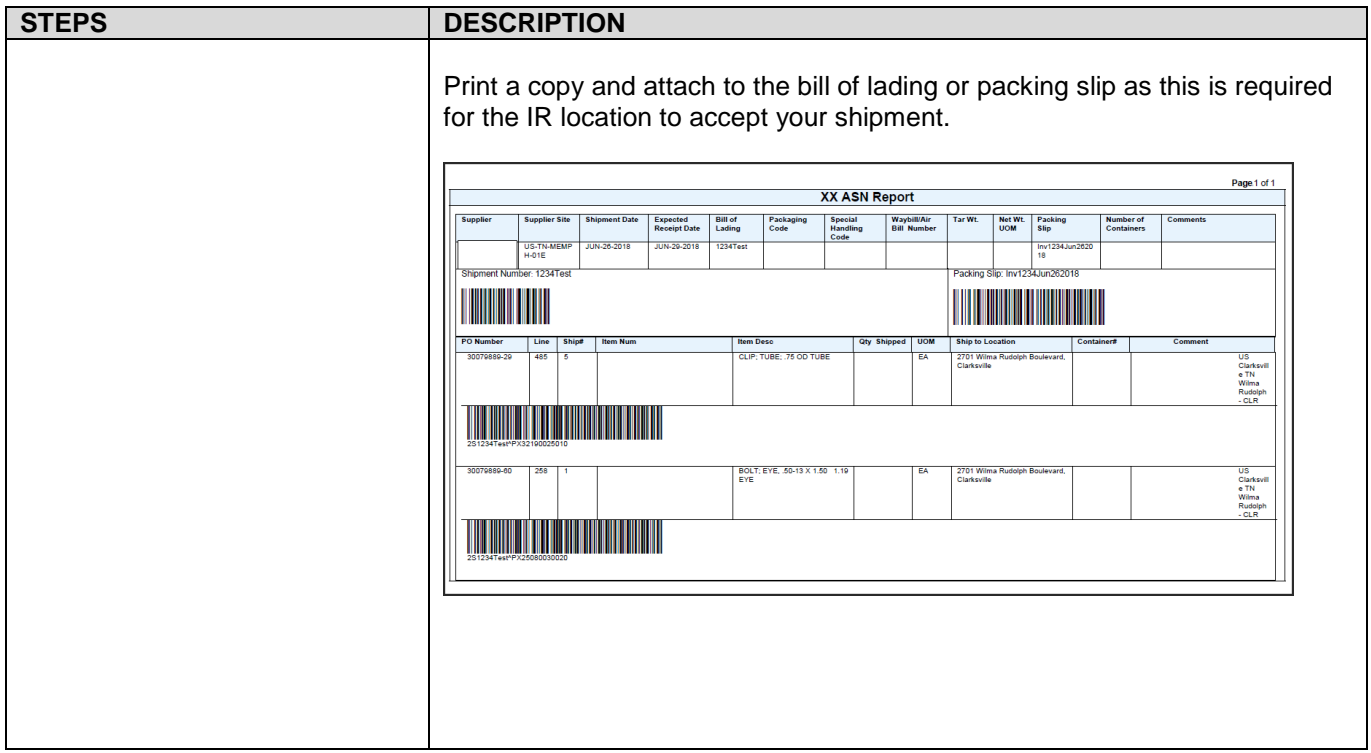